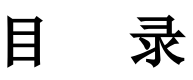

[快](#page-1-0) 速 排 序 算 法

[堆](#page-3-0) 排 序 算 法 [冒](#page-5-0) 泡 排 序 算 法

[二](#page-7-0)分查找方法

[选](#page-9-0)择排序算法

[基](#page-11-0) 数 排 序 算 法

[拓](#page-12-0) 扑 排 序

[插](#page-16-0)入排序算法

[字](#page-18-0)符串匹配

[二](#page-20-0) 叉 搜 索 树

[图](#page-26-0)<br>[散](#page-30-0)列表

[堆](#page-34-0)<br>[链](#page-38-0)表

[跳](#page-40-0) 跃 表

[字](#page-45-0) 典 树

[向](#page-48-0)量空间

# <span id="page-1-0"></span>快速排序算法

#### 快速排序算法

算法描述: 是对插入算法的一种优化,利用对问题的二分化, 实现递归完成快速排序 ,在所有算法中二分化是最常用的方式,将问题尽量的分成两种情况加以分析, 最终以形成类似树的方式加以利用,因为在比较模型中的算法中,最快的排序时间 负载度为 **O(nlgn)**.

#### 算法步骤

- 将数据根据一个值按照大小分成左右两边,左边小于此值,右边大于
- 将两边数据进行递归调用步骤1
- 将所有数据合并

# 优化

标准的快速排序只是取, 数组的第一个元素进行分组, 对于随机的数据会产生 如果数据已经排好序, 算法的时间会上升到O(n^2),所以一般为了优化, 避免 产生最坏情况,会采取随机数来避免这种情况产生

## 优化步骤

- 随机选取一个数,当分割值
- 递归1方法
- 将所有数据进行合并

```
package sort
import "fmt"
func QuickSort(arr []int) []int {
if len(arr) \leq 1 {
return arr
}
splitdata := arr[0] //第一个数据
low := make(\lceilint, 0, 0) //比我小的数据
hight := make([]int, 0, 0) //比我大的数据
mid := make(\lceilint, 0, 0) //与我一样大的数据
mid = append(mid, splitdata) //m\lambda \rightarrow
```

```
for i := 1; i < len(arr); i++ {
if arr[i] < splitdata {
low = append(log, arr[i])} else if arr[i] > splitdata {
 hight = append(hight, arr[i])
} else {
mid =append(mid, arr[i])
}
}
low, hight = QuickSort(low), QuickSort(hight)
myarr := append(append(low, mid...), hight...)
return myarr
}
//快读排序算法
func \text{main}() {
arr := []int\{1, 9, 10, 30, 2, 5, 45, 8, 63, 234, 12\}fmt.Println(QuickSort(arr))
}
```
# <span id="page-3-0"></span>堆排序算法

#### 堆排序算法

算法描述: 首先建一个堆, 然后调整堆, 调整过程是将节点和子节点进行比较, 将 其中最大的值变为父节点,递归调整调整次数lgn,最后将根节点和尾节点交换再n次 调整**O(nlgn)**.

#### 算法步骤

- 创建最大堆或者最小堆(我是最小堆)
- 调整堆
- 交换首尾节点(为了维持一个完全二叉树才要进行收尾交换)

```
package sort
```

```
import "fmt"
```

```
//堆排序
```

```
func \text{main}() \{arr := []int(1, 9, 10, 30, 2, 5, 45, 8, 63, 234, 12)fmt.Println(HeapSort(arr))
}
func HeapSortMax(arr []int, length int) []int {
// length := len(arr)
if length \leq 1 {
return arr
\left\{\begin{array}{ccc} \end{array}\right\}depth := length/2 - 1 //二叉树深度
for i := depth; i >= 0; i-- {
topmax := i //假定最大的位置就在i的位置
\text{leftchild} := 2 * i + 1rightchild := 2 * i + 2if leftchild <= length-1 && arr[leftchild] > arr[topmax] { //防止越过界
限
    topmax = leftchild
}
if rightchild \leq length-1 && arr[rightchild] > arr[topmax] { //防止越过
界限
topmax = rightchild
}
    if topmax != i {
```

```
arr[i], arr[topmax] = arr[topmax], arr[i]
\left\{\begin{array}{ccc} \end{array}\right\}}
return arr
}
func HeapSort(arr []int) []int {
length := len(arr)for i := 0; i \lt length; i^{++} {
lastlen := length - i
HeapSortMax(arr, lastlen)
if i < length {
arr[0], arr[lastlen-1] = arr[lastlen-1], arr[0]
}
\left\{\begin{array}{c}1\end{array}\right\}return arr
}
```
# <span id="page-5-0"></span>冒泡排序算法

## 冒泡排序算法

算法描述:冒泡算法,数组中前一个元素和后一个元素进行比较如果大于或者小于 前者就进行交换,最终返回最大或者最小都冒到数组的最后序列时间复杂度为 **O(n^2)**.

#### 算法步骤

- 从数组开头选择相邻两个元素进行比较,并进行交换
- 不停向后移动

package sort

import "fmt"

//冒泡排序

```
func \text{main}() {
arr := \left[\right]int\{1, 9, 10, 30, 2, 5, 45, 8, 63, 234, 12\}fmt.Println(GetMax(arr))
fmt.Println(BubbleSort(arr))
}
//冒泡排序获取最大值
func GetMax(arr []int) int {
for j := 1; j < 1en(arr); j^{++} {
if arr[j-1] > arr[j]arr[j-1], arr[j] = arr[j], arr[j-1]}
}
return arr[len(arr)-1]}
//冒泡排序
func BubbleSort(arr []int) []int {
for i := 0; i < len(arr); i++ {
for j := i + 1; j < len(arr); j^{++} {
if arr[i] > arr[j] {
   arr[i], arr[j] = arr[j], arr[i]}
   \left\{\begin{array}{ccc} \end{array}\right\}
```
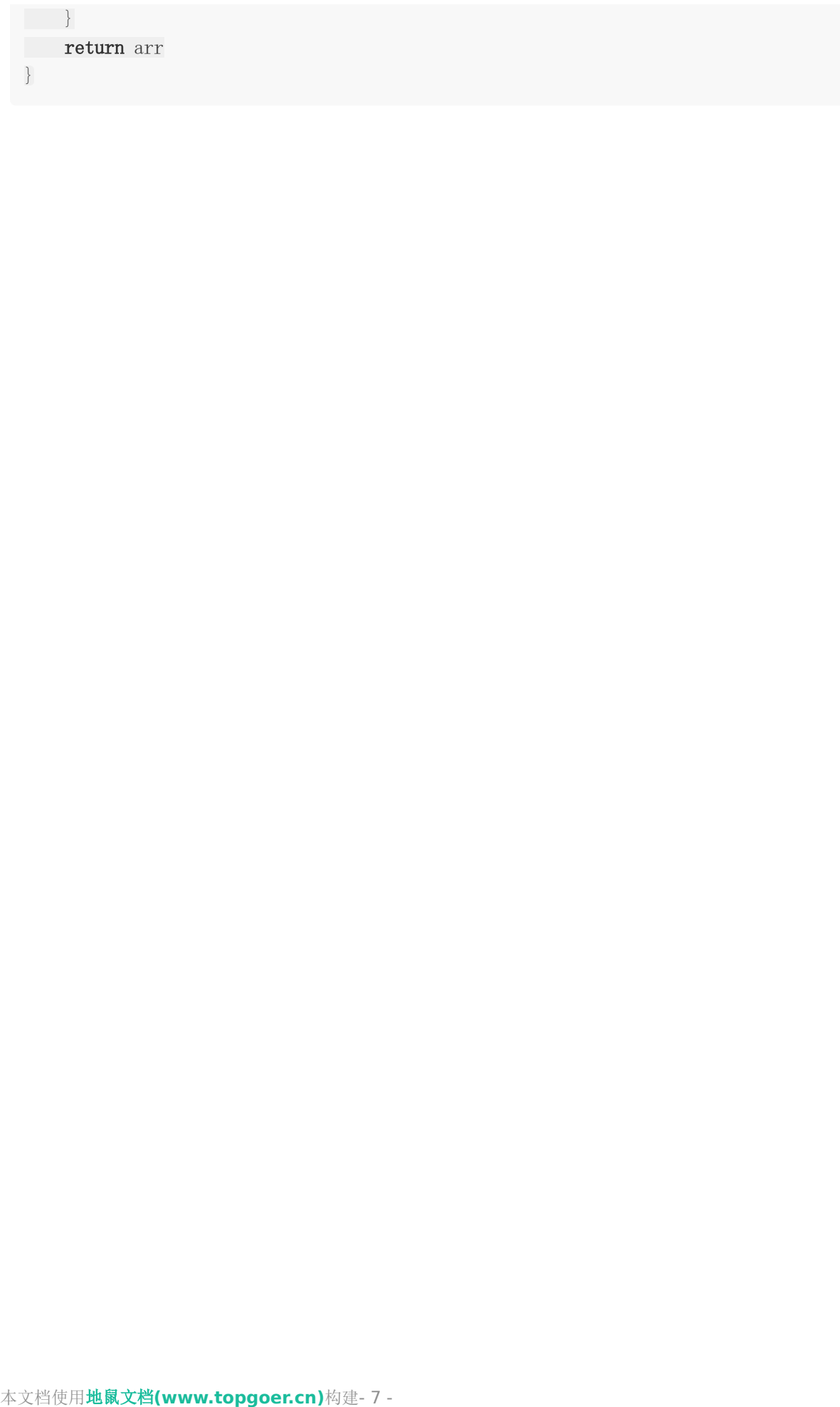

# <span id="page-7-0"></span>二分查找方法

### 二分查找方法

算法描述: 在一组有序数组中, 将数组一分为二, 将要查询的元素和分割点进行比较, 分为三 种情况

- 相等直接返回
- 元素大于分割点,在分割点右侧继续查找
- 元素小于分割点,在分割点左侧继续查找

时间复杂: **O(lgn)**.

#### 要求

必须是有序的数组,并能支持随机访问

#### 变形

- 查找第一个值等于给定的
	- 在相等的时候做处理,向前查
- 查找最后一个值等于给定的值
	- 在相等的时候做处理,向后查
- 查找第一个大于等于给定的值
	- 判断边界减1
- 查找最后一个小于等于给定的值
	- 判断边界加1

#### 实际应用

- 用户ip区间段查询
- 用于相似度查询

package sort

import "fmt"

func **bin\_search**(arr []int, finddata int) int {

```
low := 0high := len(arr) - 1for low \leq high {
mid := (low + high) / 2fmt.Println(mid)
if arr[mid] > finddata {
high = mid - 1} else if arr[mid] < finddata {
\log = \text{mid} + 1} else {
return mid
}
}
return -1}
func \text{main}() \{arr := make([]int, 1024*1024, 1024*1024)for i := 0; i \leq 1024*1024; i++ {
arr[i] = i + 1}
id := bin search(arr, 1024)
if id != -1 {
fmt.Println(id, arr[id])
} else {
fmt. Println("没有找到数据")
}
}
```
# <span id="page-9-0"></span>选择排序算法

### 选择排序算法

算法描述:从未排序数据中选择最大或者最小的值和当前值交换 **O(n^2)**.

#### 算法步骤

- 选择一个数当最小值或者最大值, 进行比较然后交换
- 循环向后查进行

```
package sort
import "fmt"
//获取切片里面的最大值
func SelectMax(arr []int) int {
length := len(arr)if length \leq 1 {
return arr[0]
}
max := arr[0]for i := 1; i \lt length; i^{++} {
if arr[i] > max {
max = arr[i]}
}
return max
}
//切片排序
func SelectSort(arr []int) []int {
length := len(arr)if length \leq 1 {
return arr
}
for i := 1; i < length; i++ {
  min := ifor j := i + 1; j < length; j^{++} {
  if arr[min] > arr[j] {
   min = j}
```

```
}
if i := min {
arr[i], arr[\min] = arr[\min], arr[i]}
\left\{\begin{array}{c} \end{array}\right\}return arr
}
//选择排序
func main() {
arr := []int{1, 9, 10, 30, 2, 5, 45, 8, 63, 234, 12}max := SelectMax(arr)
selectsort := SelectSort(arr)
fmt.Println(max)
fmt.Println(selectsort)
}
```
# <span id="page-11-0"></span>基数排序算法

### 基数排序算法

算法描述:基数排序类似计数排序,需要额外的空间来记录对应的基数内的数据 额外的空间是有序的,最终时间复杂度**O(nlogrm)**,r是基数,r^m=n.当给定 特定的范围,计数排序又可以叫桶排序,当以10进制为基数时就是简单的桶排序

### 算法步骤

- 从个位开始排序,从低到高进行递推
- 比较过程中如果遇到高位相同时,顺序不变

# 算法分两类

- 1. 低位排序LSD
- 2. 高位排序MSD

package sort

```
import "fmt"
func \text{main}() \{var arr [3] [] int
myarr := []int{1, 2, 3, 1, 1, 2, 2, 2, 2, 3}for i := 0; i < len(myarr); i++ {
arr[myarr[i]-1] = append(arr[myarr[i]-1], myarr[i])}
fmt.Println(arr)
}
```
# <span id="page-12-0"></span>拓扑排序

### 拓扑排序

#### 定义

对于一些有前后依赖关系的排序算法,是利用有向无环图进行实现,通过局部依赖关系确定全 局顺序的算法

### 应用场景

编译有序依赖的文件

### 两种拓扑算法

## **Kahn**算法

- 算法逻辑
- 1. 利用贪心算法,如果两个顶点, 顶点b依赖于顶点a,就将a指向b,当一个顶点的入度为零, 将这个顶点就是最优排序点, 并且将顶点从图中移除,将可达顶点的入度减一。

## **DFS**算法

1.使用深度算法,产生逆向邻接表先输出其他依赖,最后输出自己。

```
package main
import (
"fmt"
)//有向图
type graph struct {
vertex \text{int} //顶点
list map[int][]int //连接表边
}
//添加边
func (g *graph) addVertex(t int, s int) {
g. list[t] = push(g, list[t], s)
```

```
}
func main() {
g := \text{NewGraph}(8)g. addVertex(2, 1)g. addVertex(3, 1)g. addVertex(7, 1)g.addVertex(4, 2)
g. addVertex(5, 2)g.addVertex(8, 7)
 g.DfsSort()
}
//创建图
func NewGraph(v int) *graph {
g := new(graph)g. vertex = vg. list = map[int][int]i := 0for i \langle v \rangleg. list[i] = make([] int, 0)
i^{++}\left\{\begin{array}{ccc} \end{array}\right\}return g
}
//取出切片第一个
func pop(list []int) (int, []int) {
 if len(list) > 0 {
a := list[0]b := list[1:]return a, b
} else {
return -1, list
\left\{\begin{array}{c} \end{array}\right\}}
//推入切片
func push(list []int, value int) []int {
result := append(list, value)
return result
}
//添加边
func (g *graph) KhanSort() {
 var in\text{Degree} = \text{make}(\text{map}[\text{int}]\text{int})
```

```
var queue [] int
for i := 1; i \leq g. vertex; i++ {
for , m := range g. list[i]inDegree[m]++
}
}
for i := 1; i \leq g. vertex; i++ {
if inDegree[i] == 0\frac{queue}{queue} = \text{push}(queue, i)}
}
for len(queue) > 0 {
 var now int
now, queue = pop(queue)
 fmt.Println("\rightarrow", now)
 for \Box, k := \text{range g. list}[\text{now}] {
 inDegree[k]--
 if inDegree[k] == 0 {
 queue = push(queue, k)
}
}
}
}
func (g *graph) DfsSort() {
inverseList := make(map[int][]int)
//初始化逆向邻接表
for i := 1; i \leq g. vertex; i++ {
for \Box, k := \text{range g. list}[i] {
\lceil inverseList[k] = append(inverseList[k], i)
\begin{array}{|c|c|c|c|c|}\n\hline\n\text{ }} & \text{ } & \text{ } \\
\hline\n\text{ }} & \text{ } & \text{ } \\
\hline\n\end{array}}
visited := make([]bool, g.vertex+1)
visited[0] = true
for i := 1; i \leq g. vertex; i++ {
if \text{ visited}[i] == falsevisited[i] = true
dfs(i, inverseList, visited)
}
}
}
func dfs(vertex int, inverseList map[int][]int, visited []bool) {
for , w := range inverseList[vertex] {
```

```
if \text{ visited}[w] == truecontinue
} else {
visited[w] = true
dfs(w, inverseList, visited)
}
\begin{array}{ccc} \end{array}fmt.Println("->", vertex)
}
```
# <span id="page-16-0"></span>插入排序算法

### 插入排序算法

算法描述: 插入算法, 从第一个数开始进行循环, 插入到一个已经排序的数组中 循环遍历所有元素,最终返回所有元素的排好的序列时间复杂度为 **O(n^2)**.

#### 算法步骤

- 选择一个数进行比较然后将比这个值小的元素插入这个值之前
- 循环向后查进行

#### 错误总结

- 插入算法一定和冒泡算法区分开
- 插入算法是将需要的元素插入到当前元素之前
- 冒泡是两两交换将想要的元素置顶

```
package main
import (
"fmt"
\left( \right)func \text{main}() \{arrList := []int{1, 2, 8, 11, 3, 6, 8, 4, 9, 343, 3}arrList = standardInsertSort(arrList)
fmt.Println(arrList)
}
func standardInsertSort(list []int) []int {
resultList := []int\length := len(list)
i := 1resultList = append(resultList, list[0])
for i \leq \text{length}for j := 0; j \lt \text{len}(\text{resultList}); j^{++} {
     \textbf{if } \text{list}[i] \leq \text{resultList}[j]resultList = insertList(resultList, j, list[i])
     break
     }
```

```
if j = len(resultList) - 1 && list[i] > resultList[j] {
    resultList = insertList(resultList, j+1, list[i])
break break
}
}
i^{++}\begin{array}{ccc} \end{array}return resultList
}
func insertList(list []int, i int, x int) []int {
returnList := []intn := 0if i = \text{len}(list)returnList = append(list, x)return returnList
\left| \begin{array}{c} \hline \end{array} \right|for n \leq len(list)if n \leq i {
returnList = append(returnList, list[n])
\} else if n = i {
returnList = append(returnList, x)returnList = append(returnList, list[n])
} else {
returnList = append(returnList, list[n])
}
n^{++}}
return returnList
}
```
# <span id="page-18-0"></span>字符串匹配

# 字符串匹配

# **BF(Brute force)**算法

实现:每次向后移动一位进行匹配

## **RK(Rabin-Karp)**算法

实现:将每组要匹配长度的字符串进行hash,再hash后的元素里找

# **BM(Boyer-Moore)**算法

#### 有两部分组成:并且是由大到小,倒着匹配

- 1. 坏前缀: 普通匹配只一位一位移动, 移动规则为 si(坏字符的位置) xi(坏字符在匹配字符最 后出现的位置) 都没有xi=-1 移动距离等于si-xi
- 2. 好后缀: 坏前缀有可能产生负数, 所以还要利用好后缀来讲行匹配, 好后缀类似坏前缀如 果匹配串中有和好后缀相同的子串

,移动到最靠后的子串的位置,如果没有相同的子串,就需要在匹配的子串中,查找和前 缀子串匹配最长的子串进行移动。

# **KMP**(**Knuth Morris Pratt**)算法

实现:关键部分next数组,失效函数。next数据就是匹配串字符串最长匹配前缀和最长匹配后 缀的关系。

```
package main
import "fmt"
func main() {
a :="ababaeabacaaaaaddfdfdfdfdf"
b := 'aca'pos := Kmp(b, a)fmt.Println(pos)
}
func Kmp(needle string, str string) int {
next := getNext(needle)fmt. Println(next)
j := 0
```

```
for i := 0; i < len(str); i++ {
for j > 0 && str[i] != needle[j] {
j = \textbf{next}[j-1] + 1}
if str[i] == needle[j]j++}
if j == len(needle)return i - j + 1}
\begin{array}{ccc} \end{array}r return -1}
func getNext(needle string) []int {
var next = make([\text{jint}, \text{len}(\text{needle}))fmt.Println(next)
\textbf{next}[0] = -1k := -1for i := 1; i < len(needle); i++ {
for k != -1 & needle[k+1] != needle[i] {
k = \textbf{next}[k]}
if \text{ needle}[k+1] == \text{ needle}[i]k++}
next[i] = k}
return next
}
```
# <span id="page-20-0"></span>二叉搜索树

#### 二叉搜索树

算法描述:二叉搜索树,是按照一个节点的左子叶小于节点的值,右子叶大于节点的值 搜索二叉树的,插入和搜索时间复杂都是**O(lgn)**.

#### 算法步骤

- 选取根节点
- 按照算法描述构建树

#### 算法分析

如果想树的搜索深度尽量浅,就改把中间值作为根节点,数据尽量也不要是有序的 否则会形成单边树,或者就是一个链表,修改和查找的时间复杂都变为**O(n)**

### **B+**树在数据库中的应用

### 思路总结

- 1. 解决问题前先定义清楚问题
	- 对问题进行假设,限定解决问题的范围
	- select from a where id=1 主键搜索
	- select from a where id>19 范围搜索
	- 非功能性需求
		- 安全
		- 性能
		- 用户体验
	- 由于我们想学习算法和数据结构,所以我们只从性能上进行讨论
		- 执行效率
		- 存储空间
- 2. 尝试用学习过的数据结构解决问题
	- 散列表:
		- 查询效率O(1)但是不支持范围查询
	- 平衡二叉树:
- 可以快速查询O(lgn), 中序遍历是有序数组单不支持范围查询
- 跳表
	- 查询数据O(lgn), 并可以支持范围查询
	- 虽然满足条件但有更好的方法,减少内存使用
- 3. 优化
	- 使用跳表虽然可以实现需求,但是我们有更好的数据结构,二叉查找树。二叉查找树 和跳表类似查询速度O(lgn)
	- 遇到问题:内存消耗巨大
		- 如果数据量巨大的二叉树,比如1亿条数据,就要有1亿个节点,如果一个节点占 用16字节, 那占用内存1g,10个表就是10gb
	- 解决问题:为了减少内存消耗,只能通过将数据放在硬盘中
	- 遇到分体:读取磁盘中的节点IO消耗很大
	- 解决问题:所以尽量降低树的高度,减少io操作
	- 遇到问题:如何降低树的高度
	- 解决问题:从二叉树,变为N叉树
	- 遇到问题:是不是N越大越好呢?
	- 解决问题:cup的缓存是以也为单位的,如果数据超过一页,需要分页处理所以为了尽 量减少io操作,节点数据尽量不要超过一页(4KB)

#### 结论

综上所述: 使用某种算法是要全面考虑到实际的问题,根据实际的问题进行假设,选择合适的 算法,结合软硬件效率综合得出一个合理方案。

```
package main
import (
"fmt"
"math"
)type Node struct {
value int
left *Node
right *Node
parent *Node
}
type Tree struct {
```

```
root *Node
length int
}
func \text{main}() {
creatTree()
}
func creatTree() {
arrList := []int{14, 2, 5, 7, 23, 35, 12, 17, 31}myTree := Tree{}
for i := 0; i \lt \text{len}(\text{arrList}); i^{++}myTree = insertNode(myTree, arrList[i])
myTree.length++
}
fmt.Println(myTree)
//LDR(myTree)
TreeHeight(myTree)
}
func TreeHeight(tree Tree) {
var hl = 1if tree.root.left != nil {
hl = heightMax(tree.root.left, hl)
}
var hr = 1if tree.root.right != nil {
hr = heightMax(tree.root.left, hr)
\qquad \qquad \}fmt.Println(hl, hr)
fmt.Println("Tree height is ", int(math.Max(float64(hl), float64(hr))))
}
func heightMax(node *Node, h int) int {
var hL = h
var hR = h
if node.left == nil && node.right == nil {
fmt.Println(node)
return h
\left\{\begin{array}{cc} 1 & 1 \\ 1 & 1 \end{array}\right\}if node.left != nil {
h^{++}hL = heightMax(node.left, h)
}
if node.right != nil {
h^{++}hR = heightMax(node.right, h)
```

```
}
return int(math.Max(fload64(hL), fload64(hR)))}
//中序遍历
func LDR(tree Tree) {
readList := make (map[int]int)
i := 0var currentNode *Node
currentNode = tree.root
for {
//fmt.Println(currentNode)
if i = tree.length//fmt.Println(currentNode.value)
    break
    }
    if currentNode.left == nil {
     \textbf{if } \text{readList}[\text{currentNode}, \text{value}] = 1if readList[currentNode.right.value] == 1 {
                   currentNode = currentNode.parent
                   continue
               } else {
                   currentNode = currentNode.right
                   continue
           \qquad \qquad \}} else {
               fmt. Println(currentNode.value)
               readList[currentNode.value] = 1
               i++if currentNode.right == nil {
                   currentNode = currentNode.parent
                   continue
               } else {
                   if readList[currentNode.right.value] == 1 {
                       currentNode = currentNode.parent
                       continue
                   } else {
                       currentNode = currentNode.right
                       continue
                   }
               }
     }
    } else {
           if readList[currentNode.left.value] == 1 {
           if readList[currentNode.value] == 1 {
                   currentNode = currentNode.right
```

```
continue
                } else {
                     fmt. Println(currentNode.value)
                     readList[currentNode.value] = 1i^{++}if currentNode.right == nil {
                         currentNode = currentNode.parent
                         continue
                     } else {
                         if readList[currentNode.right.value] == 1 {
                              currentNode = currentNode.parent
                              continue
                          } else {
                              currentNode = currentNode.rightcontinue
                          }
                   \qquad \qquad}
      \qquad \qquad \} else {
              currentNode = currentNode.left
                 continue
      }
\begin{array}{|c|c|c|c|c|}\n\hline\n\text{ }} & \text{ } & \text{ } \\
\hline\n\text{ }} & \text{ } & \text{ } \\
\hline\n\end{array}\begin{matrix} \end{matrix}}
func insertNode(tree Tree, insertValue int) Tree {
var currentNode *Node
var tmp *Node
i := 0if tree.length = 0 {
 currentNode = new(Node)
currentNode.value = insertValue
tree.root = currentNode
 return tree
} else {
currentNode = tree.root
}
for {
//fmt.Println(currentNode)
   if currentNode.value < insertValue {
     //判断是否有右节点
      if currentNode.right == nil {
```

```
tmp = new(Node)tmp. value = insertValuecurrentNode.right = tmptmp.parent = currentNode
                  break
             } else {
                  currentNode = currentNode.rightcontinue
    }
    } else {
         if currentNode.left == \text{nil} {
            tmp = new(Node)tmp. value = insertValuecurrentNode.left = tmp
                 tmp.parent = currentNode
                  break
             } else {
                 currentNode = currentNode.left
                  continue
}
\begin{array}{ccc} \begin{array}{ccc} \end{array} & & \end{array}i^{++}\left\{\begin{array}{c}1\end{array}\right\}return tree
}
```
# <span id="page-26-0"></span>图

#### 图

相对于树来说更复杂的非线性数据结构

### 图分类

- 无向图
	- 表示顶点到顶点没有方向
- 有向图
	- 表示顶点到顶点有方向
		- 入度:有多少个顶点进入
		- 出度:有多少个顶点出去
		- 六度分割理论
- 带权图
	- 表示顶点到顶点有权重

## 图的存储方式

- 邻接矩阵:
	- 缺点:对于无向图来说,用邻接矩阵存储是浪费空间的,因为邻接矩阵是对称的,并 且对于大量顶点需要跟多的空间来存储
	- 优点:直观,并且可以利用矩阵计算,求最短路径
- 邻接表:
- 如何实现微博的关注关系
	- 用邻接表来实现用户的关注的人
		- 类似链表链表对缓存不友好,可以通过其他方式优化比如hash,跳表,红黑二叉树 等来实现快速查询,B+树
		- 可以通过其他存储方式落地, 比如mysql建立表。
	- 用逆邻接表来实现用户的粉丝
- 搜索
	- 广度搜索:地毯式搜索
	- 深度搜索:深度优先式搜索

```
package main
import "fmt"
//无向图
type graph struct {
vertex int
list map[int][]int
found bool
}
func \text{main}() {
g := \text{NewGraph}(8)g. addVertex(1, 2)g. addVertex(1, 4)g. addVertex(2, 3)g. addVertex(2, 5)g.addVertex(4, 5)
g.addVertex(3, 6)
g.addVertex(5, 6)
g.addVertex(5, 7)
g.addVertex(6, 8)
g.addVertex(7, 8)
g. bf(s(1, 7))}
//创建图
func NewGraph(v int) *graph {
g := new(graph)g. vertex = vg. found = false
g. list = map(int][int])i := 0for i \langle v \rangleg. list[i] = make([\text{jint}, 0)]i^{++}}
return g
}
//添加边
func (g *graph) addVertex(t int, s int) {
g. list[t] = push(g, list[t], s)g. list[s] = push(g. list[s], t)
}
```

```
//取出切片第一个
func pop(list []int) (int, []int) {
if len(list) > 0 {
a := list[0]b := \text{list}[1:]return a, b
} else {
r return -1, list
}
}
//推入切片
func push(list []int, value int) []int {
result := append(list, value)
return result
}
//广度优先搜索
func (g *graph) bfs(s int, t int) {
if s = t {
return
}
visited := make([]bool, g.vertex+1)
var queue []intqueue = append(queue, s)prev := make([]int, g.vertex+1)
i := 0for i \leq len(prev) {
prev[i] = -1i^{++}\left\{\begin{array}{c} \end{array}\right\}for len(queue) != 0 {
var w int
 w, queue = pop (queue)
for j := 0; j < 1en(g. list[w]); j^{++} {
   q := g. list[w][j]
    fmt.Println(q)
     if !visited[q] {
       prev[q] = wif q = t {
               fmt.Println(prev)
           printPath(prev, s, t)
                return
             }
             visited[q] = true
```

```
que = append(queue, q)}
}
\left\{\begin{array}{ccc} \end{array}\right\}}
//深度优先搜索
func (g *graph) dfs(s int, t int) {
prev := make([]int, g.vertex+1)for i := 0; i < len(prev); i++ {
prev[i] = -1}
visit := make([]bool, g.vertex+1)
g.recurDsf(s, t, prev, visit)
fmt.Println(prev)
printPath(prev, s, t)
}
func (g *graph) recurDsf(w int, t int, prev []int, visited []bool) {
if g.found {
return
\qquad \qquad \}if w = t {
g. found = true
return
\begin{array}{ccc} \end{array}visited[w] = true
for i := 0; i < len(g.list[w]); i++ {
q := g. list[w][i]
if !visited[q] {
prev[q] = wg.recurDsf(g.list[w][i], t, prev, visited)
}
}
}
//深度优先搜做
func printPath(prev []int, s int, t int) {
if prev[t] != -1 && s != t {
printPath(prev, s, prev[t])
}
fmt.Println(t,"')}
```
# <span id="page-30-0"></span>散列表

## 散列表

# 散列表分类

- 线性探索散列表
- 链表式散列表

## 时间复杂度

- 修改(增删改)时间复杂度 O(1)
- 查询时间复杂度O(1)

```
package hash
import (
"bytes"
"crypto/md5"
"crypto/sha1"
"encoding/binary"
"fmt"
)//无链表的散列表
type NoLinkHashTable struct {
Buckets []Bucket
Capacity int32
Used int32
}
//桶
type Bucket struct {
HKey string
Data int
}
func NolinkHashTable(length int32) {
//新建算列表
ht := NoLinkHashTable{}
ht.Capacity = length
```

```
ht.Buckets = make([]Bucket, length)
for i := 0; i \leq 5; i++ {
ht.hSet("abc", i)
}
fmt.Println(ht)
one := ht. hGet("abc")fmt.Println(one)
}
func (ht *NoLinkHashTable) hSet(key string, value int) {
bucket := Bucket{key, value}
hashCode := GetHashCode(key, 1)
index := hashCode % (ht.Capacity -1)
ht.addBucket(index, key, bucket)
}
func (ht *NoLinkHashTable) hGet(key string) Bucket {
hashCode := GetHashCode(key, 1)
index := hashCode % (ht.Capacity -1)
return ht.findBucket(index, key)
}
func (ht *NoLinkHashTable) findBucket(index int32, key string) Bucket {
var empty = Bucket\{\}if ok := ht.Buckets[index]; ok != empty {
\textbf{if } \text{ht}.\text{Buckets}[\text{index}].\text{HKey} == \text{key}return ht. Buckets[index]
} else {
   index++
   }
   for {
    if ok := ht.Buckets[index]; ok != empty {
     if ht.Buckets[index].HKey == key {
    return ht. Buckets[index]
     \} else {
     index++
    }
   } else {
   return empty
 }
}
}
return empty
}
```

```
func (ht *NoLinkHashTable) addBucket(index int32, key string, bucket Bucket) {
if ht. Capacity = ht. Used {
panic("Table is full")
\left\{\begin{array}{ccc} \end{array}\right\}var empty = Bucket\{\}if ok := ht.Buckets[index]; ok != empty {
if ok. HKey == key {
   ht.Buckets[index] = bucket
return van die stelling van die stelling van die stelling van die stelling van die stelling van die stelling v
}
   //已经存在
   index++
   for {
    //fmt.Println(index)
    if index \rangle = ht. Capacity {
    index = 0}
     if ok := ht. Buckets[index]; ok != empty {
      if \; ok. HKey == key \;{
           ht. Buckets[index] = bucketreturn
     }
       index++
    } else {
    ht.Buckets[index] = bucket
     ht.Used<sup>++</sup>
break
}
\begin{array}{ccc} \end{array}} else {
ht.Buckets[index] = bucket
ht.Used++
}
}
func GetHashCode(key string, hashType int) int32 {
var Result [] byte
switch hashType {
case 1:
Md5Inst := md5. New()Md5Inst.Write([]byte(key))
Result = Md5Inst.Sum(\lceil byte('")')case 2:
ShalInst := shal.New()
   ShalInst.Write([]byte(key))
   Result = Sha1Inst.Sum(\lceil byte(''')\rceil)
```

```
\left| \begin{array}{c} \end{array} \right|bin_buf := bytes.NewBuffer(Result)
var x int32
binary.Read(bin_buf, binary.BigEndian, &x)
return x
}
```
# <span id="page-34-0"></span>堆

#### 堆:是一个完全二叉树,可以用数组来保存它。

#### 实现

- 创建堆:对顶的元素是最大或者最小的
- 调整堆:自下向上,或者自上而下进行调整,调整方式,就是交换
- 插入一个元素:将新元素插入堆底,自下上向上调整
- 删除堆顶:将堆底和堆顶元素调换,调整堆最后删除被移到堆底的元素

#### 总结

所有的一起操作的都是为了保证堆是完全二叉树,这样保存是使用内存最少的,并且能实 现快速排序和查找最新小值或者最大值。

#### 应用

- 优先级队列
	- 合并小文件
	- 高性能定时器
- TopK问题
	- o 维护一个大小为K的小顶堆,如果新来的元素比它大, 就删除堆顶插入这个元素, 小于 这个元素不做处理
- 中位数问题
	- 维护两个堆,一个大顶堆,一个小顶堆,可以是一半一半,或者某个特定百分比。在 插入完成后调整比例。两个杯子相互倒水

```
package heap
import (
"fmt"
)
type Node struct {
Value int
Key string
```

```
}
type Heap struct {
list []*Node
length int
}
//创建堆
func CreateHeap() {
arrList := []int{1, 2, 11, 3, 7, 8, 4, 5}var myHeap Heap
myHeap.list = append(myHeap.list, \&Node\})for, value := range arrList {
tmp := Node\{\}tmp.Value = value
myHeap.InsertHeap(\&tmp)
\qquad \qquad \}for {
node := myHeap.GetTopHeap()
fmt.Println(node)
}
myHeap.SortHeap(myHeap.list)
heapShow(myHeap.list)
}
//插入堆
func (h *Heap) InsertHeap(one *Node) {
h.list = append(h.list, one)
length := len(h, list)h. length = length -1h.AdjustHeap(h.length)
}
//堆排序
func (h *Heap) SortHeap(heaps []*Node) {
length := len(heaps)
length = length - 1if length == 1 {
return
}
if length = 2 {
h. AdjustHeap(length -1)
}
for length > 0 {
h.SliceNodeSwap(1, length)
length--
```

```
h. Heapfiy(length, 1)
}
//反序
minPos := 1maxPos := h.lengthfor minPos < maxPos {
h.SliceNodeSwap(minPos, maxPos)
minPos++
maxPos--
}
}
//自下而上调整
func (h *Heap) AdjustHeap(length int) {
if length \langle 1 \ranglereturn
}
if length = 2 \{if h.list[length].Value > h.list[length-1].Value {
h.SliceNodeSwap(length, length-1)
}
return
}
i := lengthfor i/2 > 0 && h.list[i].Value > h.list[i/2].Value {
h.SliceNodeSwap(i, i/2)
i = i / 2}
return
}
//输出heap
func heapShow(heaps []*Node) {
for one, value := range heaps {
fmt.Println(one, value)
}
}
//node slice交换
func (h *Heap) SliceNodeSwap(i int, j int) {
x := h. list[i]
h. list[i] = h. list[j]h. list[j] = x
}
//自上向下堆化
```

```
func (h *Heap) Heapfiy(length int, pos int) {
for {
maxPos := pos
      if pos*2 \leq length && h.list[pos].Value \leq h.list[pos*2].Value {
    maxPos = pos * 2}
   if pos*2+1 \leq length && h.list[maxPos].Value \leq h.list[pos*2+1].Value {
    maxPos = pos*2 + 1}
   if maxPos == pos {
    break
   }
h.SliceNodeSwap(pos, maxPos)
pos = maxPos}
}
//获取堆顶
func (h *Heap) GetTopHeap() *Node {
if h. length = 0 {
panic("Heap is empty")
}
top := h. list[1]
//堆顶和堆底交换
h.SliceNodeSwap(1, len(h.list)-1)
length := len(h.list) - 2
fmt.Println(length)
h.Heapfiy(length, 1)
heapShow(h.list)
h.list = append(h.list[:length+1], h.list[length+2:]...)
h.length--
return top
}
```
# <span id="page-38-0"></span>链表

# 链表分类

- 单链表
- 双链表
- 环链表

## 时间复杂度

- 修改(增删改)时间复杂度 O(1)
- 查询时间复杂度O(n)

```
package linkedList
import "fmt"
type Node struct {
Data int
NextPoint *Node
PrePoint *Node
}
type LinkedList struct {
head *Node
current *Node
tail *Node
}
func CreatLinkedList() {
data := []int{1, 21, 31, 51, 62, 2, 3, 42, 33, 12, 12}link := LinkedList{}
var currentNode *Node
for i := 0; i < len(data); i++ {
currentNode = new(Node)
currentNode.Data = data[i]insertNode(&link, currentNode)
\left\{\begin{array}{c}1\end{array}\right\}showLinkedList(link)
}
```

```
func showLinkedList(link LinkedList) {
var currentNode *Node
currentNode = link.head
for {
fmt.Println("Node:", currentNode.Data)
if currentNode.NextPoint == nil {
break
} else {
currentNode = currentNode.NextPoint
}
\left\{\begin{array}{c}1\end{array}\right\}}
func insertNode(link *LinkedList, node *Node) {
if link.head == nil {
link.head = node
link.tail = node
link.current = node
} else {
link.tail.NextPoint = node
node. PrePoint = link. tail
link.tail = node
}
}
```
# <span id="page-40-0"></span>跳跃表

## 定义

在一组数据中,按照一定规则对数据创建层级索引,通过自上至下的索引查询查找数据位置

## 特点

- 二分查找针对数组,为了实现不使用针对数组二分查找,产生了跳跃表
- 跳跃表使用链表
- 有多级索引

#### 时间复杂度

- 修改(增删改)时间复杂度 O(lgn)
- 查询时间复杂度O(lgn)

### 空间复杂度

- 空间复杂度根据索引生成方法有关,例子中的大概是O(n)
- n/2+n/4+….+4+2 等比求和 Sn=(a1-anq)/1-q O(n-2) 约等于 O(n)

package skipList

import "fmt"

```
type Node struct {
Data int
NextPoint *Node
PrePoint *Node
NextLevel *Node
}
type LinkedList struct {
Head *Node
Current *Node
Tail *Node
Length int
Level int
}
```

```
type SkipList struct {
List LinkedList
FirstIndex LinkedList
SecondIndex LinkedList
//ThirdIndex LinkedList
}
func InitSkipList() {
data := []int{11, 12, 13, 19, 21, 31, 33, 42, 51, 62}sl := SkipList\{\}sl.initSkip(data)
//s1.find(19)sl.add(11)showSkipList(sl)
}
func showSkipLinkedList(link LinkedList, name int) {
var currentNode *Node
currentNode = link.Head
for {
i := 1
fmt.Print(name, "-Node:", currentNode.Data)
if currentNode.NextPoint == nil {
break
} else {
currentNode = currentNode.NextPoint
}
if name == 1fmt. Print ("-----\rangle")\} else if name = 2 {
for i \leq 3 {
fmt.Print("-------->")
i^{++}}
} else {
for i \leq 7 {
fmt.Print("-------->")
i^{++}}
}
}
fmt.Println("")
}
func (sl *SkipList) initSkip(list []int) {
```

```
s1. List = LinkedList\{\}sl.FirstIndex = LinkedList}
sl.SecondIndex = LinkedList}
var currentNode *Node
for i := 0; i < len(list); i++ {
currentNode = new(Node)
currentNode.Data = list[i]
addNode(sl, currentNode)
//insertToLink(&sl.List, currentNode)
\begin{array}{ccc} \end{array}showSkipList(*sl)
}
func (s1 * \text{SkibList}) find(x \text{ int}) {
var current *Node
current = s1. SecondIndex. Headif current. Data == x {
fmt.Println(current.Data)
return
}
if x < current.Data {
panic("No exist in skipList")
return
}
for {
if x > current. Data {
 fmt.Println(current.Data)
 current = current.NextPoint
} else if x < current.Data {
   //下到底层索引
   fmt.Println(current.Data)
   current = current.PrePoint.NextLevel.NextPoint
} else {
fmt.Println(current.Data)
return
\begin{array}{ccc} \end{array}}
}
func (sl *SkipList) add(x int) {
var current *Node
current = s1. Second Index. Head
if current. Data == x {
panic("Had existed in skipList")
return
}
if x < current.Data {
newNode2 := new(Node)
```

```
newNode2.Data = x
      newNode2.NextPoint = sl.SecondIndex.Head
    sl.SecondIndex.Head.PrePoint = newNode2
      sl. SecondIndex. Head = newNode2
   newNode1 := newNode)newNode1.Data = x
   newNode1.NextPoint = sl.FirstIndex.Head
   sl.FirstIndex.Head.PrePoint = newNode1
   sl.FirstIndex.Head = newNode1
   newNode := new(Node)
   newNode.Data = x
   newNode.NextPoint = sl.List.Head
   sl.SecondIndex.Head.PrePoint = newNode
   sl.List.Head = newNode
return
}
for {
if x > current. Data {
    if current. NextPoint = nilif current.NextLevel != nil {
           current = current.NextLevel
          } else {
                //插入
                newNode := new(Node)newNode.Data = x
                current.NextPoint = newNode
               newNode.PrePoint = current
                return
        }
     } else {
      fmt.Println(current.Data)
       current = current.NextPoint
   }
   } else if x < current.Data {
       //向下去寻找第一个大于x的值
         fmt.Println(current.Data)
          if current.PrePoint.NextLevel != nil {
         current = current.PrePoint.NextLevel.NextPoint
      } else {
             //插入
             newNode := new(Node)newNode.Data = xcurrent.PrePoint.NextPoint = newNode
             newNode.NextPoint = current
             current.PrePoint = newNode
```

```
return
}
} else {
fmt.Println(current.Data)
   return
}
}
}
func showSkipList(sl SkipList) {
showSkipLinkedList(sl.SecondIndex, 3)
fmt.Println("")
showSkipLinkedList(sl.FirstIndex, 2)
fmt.Println(''')showSkipLinkedList(sl.List, 1)
}
func addNode(skipList *SkipList, node *Node) {
insertToLink(&skipList.List, node)
if skipList.FirstIndex.Length == 0 || ((skipList.List.Length-1)%2 == 0 && sk
ipList. List. Length > 2) {
newNode := newNode)newNode.Data = node.Data
newNode.NextLevel = node
insertToLink(&skipList.FirstIndex, newNode)
if skipList. SecondIndex. Length == 0 || ((skipList. FirstIndex. Length-1)%2
== 0 && skipList. FirstIndex. Length > 2) {
newNode2 := new(Node)
   newNode2.Data = node.Data
   newNode2.NextLevel = newNode
 insertToLink(&skipList.SecondIndex, newNode2)
\begin{matrix} \end{matrix}}
}
func insertToLink(link *LinkedList, node *Node) {
if link. Head == nil {
link.Head = node
link.Tail = node
link.Current = node
} else {
link.Tail.NextPoint = node
node.PrePoint = link.Tail
link.Tail = node
}
link.Length++
}
```
# <span id="page-45-0"></span>字典树

算法描述: trie树的本质, 就是利用字符串之间的公共前缀, 将重复的前缀合并在一起。 时间复杂度:构建O(n),查询O(k)

# 算法步骤

- 根节点/ 什么都不表示
- 做一个字典比如a-z 字母表
- 没一个节点包含这26个字母的字典表,每个位置保存下个节点的指针。

## 算法分析

缺点:

- trie树比较消耗内存:因为他没一层都保存一个字典表,就算这层的节点只有一个也要有一 组表
- 使用的是指针类型,内存不连续对存储不友好,性能打折扣 优点:
- 查询效率比较高,对于一些范围较小的或者内存不敏感的应用可以使用
- 特别适用自动补全类应用

```
package main
import "fmt"
type TrieNode struct {
value int
dictionary [26]*TrieNode
}
type TrieTree struct {
root *TrieNode
}
func \text{main}() \{tree := createTree()
//fmt.Println(tree)
flag := tree.findWord("her")
fmt.Println(flag)
```

```
flag = tree.findWord(\tilde{x}<sup>"</sup>)
fmt.Println(flag)
}
func createTree() TrieTree {
arrList := []string{"how", "hi", "her", "hello", "so", "see"}
myTree := TrieTree{}
//添加跟节点
myTree.root = &TrieNode{}for , value := range arrList {
myTree.addWord(value)
}
return myTree
}
func (t *TrieTree) addWord(word string) {
fmt.Println(word)
nowNode := t.root
a := \text{int}('a')var char int
 for i := 0; i < len(word); i++ {
 char = int(word[i])if nowNode.dictionary[char-a] != nil {
          nowNode = nowNode.dictionary[char-a]continue
 } else {
   newNode := &TrieNode{}
   nowNode.dictionary[char-a] = newNode
  nowNode = newNode
   continue
\begin{array}{ccc} \end{array}}
}
func (t *TrieTree) findWord(word string) int {
nowNode := t.root
a := \text{int}'(a')var char int
 for i := 0; i < len(word); i++ {
 char = int(word[i])if nowNode.dictionary[char-a] != nil {
   return 0
 } else {
   nowNode = nowNode.dictionary[char-a]}
   if i = len(word) - 1 {
    return 1
```
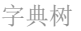

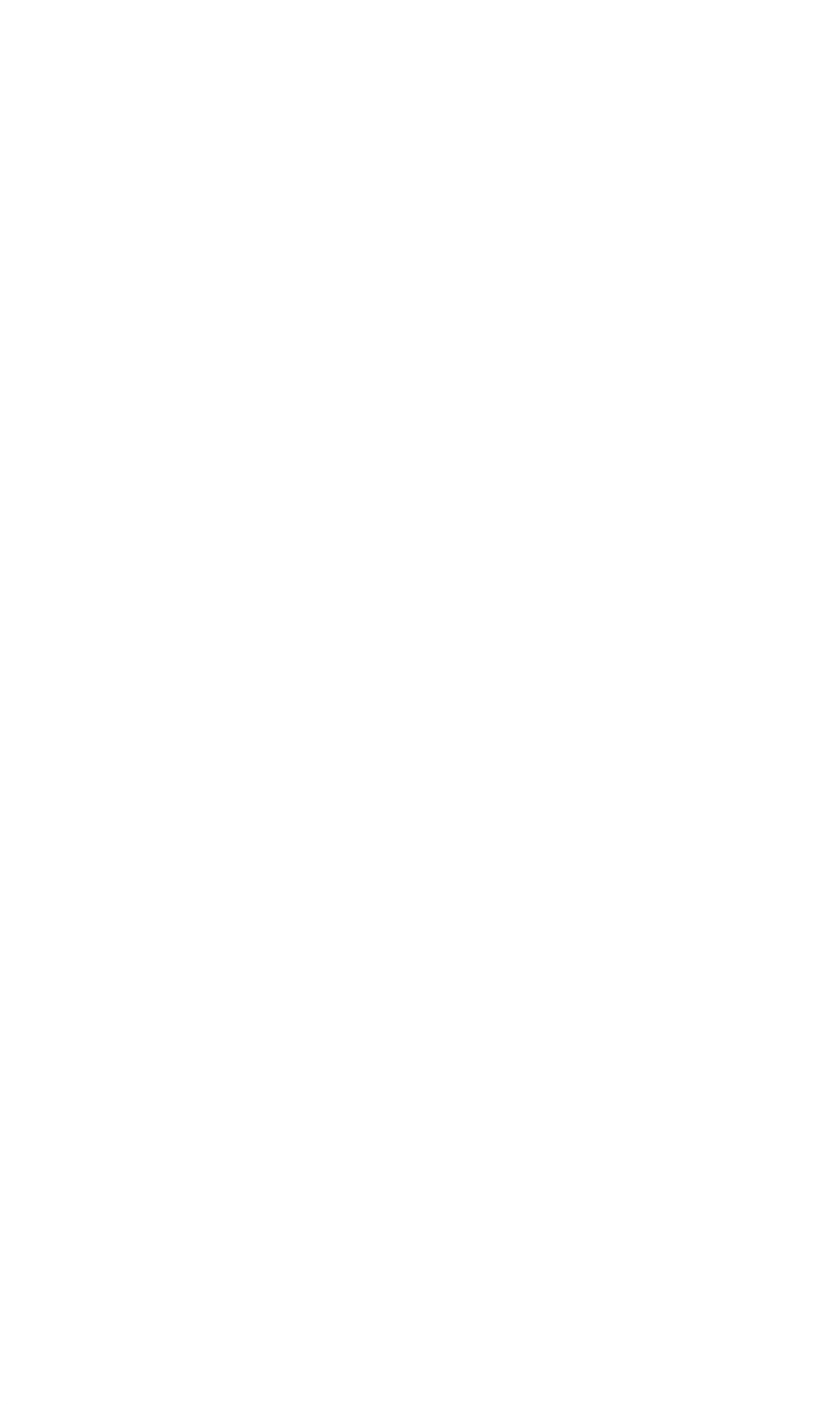

# <span id="page-48-0"></span>向量空间

# 定义

将用户的各种纬度的数据,做成向量。在向量空间内计算,两个向量的相似度,实现近似比较 和分类。

### 应用场景

推荐系统

# 两种推荐方式

- 基于用户相似度做推荐
- 基于内容相似度做推荐

# 算法

欧几里得距离:d=根号下(x1-y1)平方+(x2-y2)平方

## 应用

- 基于用户相似度正推
- 基于内容相似度反推